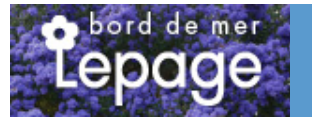

## **Caractéristiques :**

**Couleur fleur** : Rouge **Couleur feuillage** : **Hauteur** : 0 cm **Feuillaison** : aucune **Floraison(s)** : Juin - Juillet **Type de feuillage**: caduc **Exposition** : soleil **Type de sol** : **Silhouette** : Non précisé

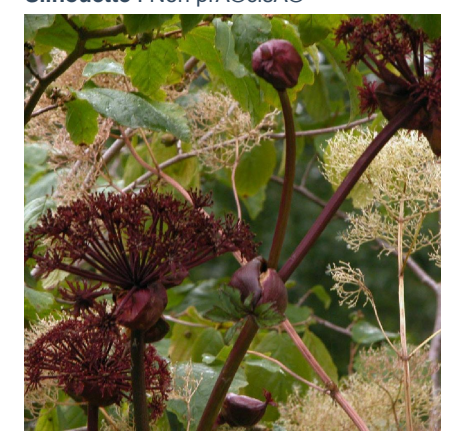

# **ANGELICA gigas**

-> Accéder à la fiche de ANGELICA gigas sur www.pepiniere-bretagne.fr

## **DESCRIPTION**

#### **Informations botaniques**

Nom botanique : ANGELICA gigas Famille : Apiaceae

#### **Description de ANGELICA gigas**

L'ANGELICA gigas est peut-?tre la plus spectaculaire de toutes les ang?liques par ses tiges et ses ombelles pourpres, d'environ 10 cm, d?passant bien au-dessus du feuillage vert fonc?. Les ANGELICA sont des plantes vivaces qui poussent naturellement en terrains frais ou humides dans l'h?misph?re nord. Ce sont de grandes plantes spectaculaires qui d?veloppent d'abord, au printemps, de grandes feuilles penn?es pouvant atteindre parfois un m?tre de longueur. Durant l'?t? apparaissent sur des tiges fortes des ombelles de petites fleurs allant du blanc au pourpre suivant l'esp?ce. Les tiges peuvent atteindre 2 m de hauteur.

Attention: Cette plante peut entrainer une phytophotodermatose . voir: www.plantes-risque.info

#### **Entretien de ANGELICA gigas**

Les angéliques vivaces ne nécessitent aucun entretien particulier. La partie externe va sécher durant l'hiver, se décomposer et laisser de la place pour la végétation printanière..

## **EMPLACEMENT**

#### **Emplacement de ANGELICA gigas**

**Type de sol de ANGELICA gigas**

### **PARTICULARITÉ**

ANGELICA gigas est une plante mellifère.

**INFORMATIONS COMPLÉMENTAIRE**

-> Accéder à la collection des Toutes les plantes disponible à la vente sur www.pepiniere-bretagne.fr